# **AKTIVNÍ ÚČAST – INFORMACE /PŘEDNÁŠKA, E-POSTER, KURZ/**

## **DŮLEŽITÁ DATA**

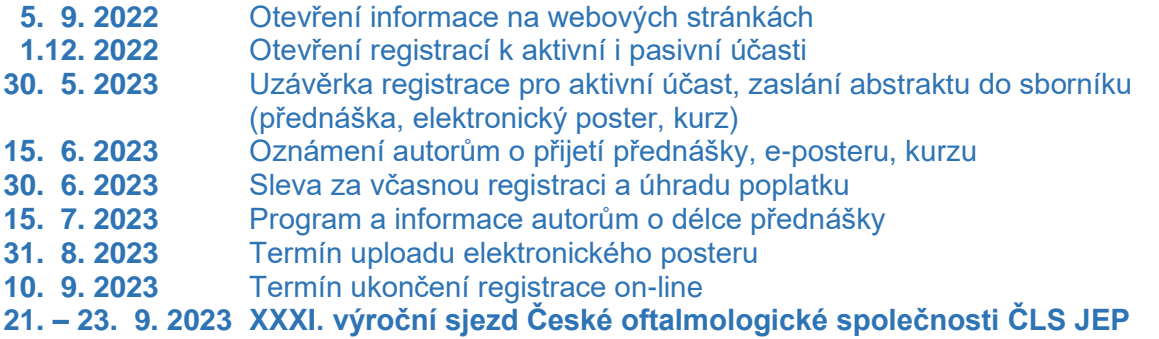

## **AKTIVNÍ ÚČAST – přihlášení, registrace**

Registraci k aktivní účasti zašlete **nejpozději do 30. 5. 2023**, k dispozici on-line na stránkách **[www.oft2023.cz/aktivni-ucast](https://www.oft2023.cz/aktivni-ucast)**

ON-LINE se **přihlaste prostřednictvím formuláře ON-LINE REGISTRACE AKTIVNÍ ÚČASTI** (viz. v horní části stránky obdélník vpravo Aktivní účast – REGISTRACE, upload abstrakt a vložení e-posteru).

Formulář je možno po zpětném přihlášení upravovat, vkládat abstrakt, e-posterovou prezentaci. Potvrzení o registraci nebo provedení změny Vám bude vždy zasláno na Váš e-mail spolu s Vámi zadanými údaji a včetně odkazu na vložený abstrakt či e-posterovou prezentaci.

**Věnujte prosím náležitou pozornost správnému a kompletnímu vyplnění formuláře a e-mailové adresy.** Registrace je možná i bez zaslání abstraktů, možno vložit dodatečně. **Termín dodání abstrakt je nejpozději do 30. 5. 2023.**

**UPOZORNĚNÍ!!! Odeslání registrace k aktivní účasti neznamená, že jste přihlášeni k účasti na výroční sjezd. Pro registraci na sjezd prosím zvolte registraci účastníků v registračním formuláři.** 

**DŮLEŽITÉ!!! Při tvorbě abstraktu je nutno dodržet pevně danou strukturu. Pokud obdržíme abstrakt v jiné podobě, bude autorovi navrácen k přepracování. Vzorový abstrakt je dostupný ke stažení na [www.oft2023.cz/aktivni-ucast](https://www.oft2023.cz/aktivni-ucast)**

**UPOZORNĚNÍ!!!** Součástí registrace k aktivní účasti je vyplnění a zaslání "**Prohlášení o finančním zájmu"**. Formulář je dostupný ke stažení na webových stránkách sjezdu [www.oft2023.cz/aktivni-ucast.](https://www.oft2023.cz/aktivni-ucast) Vyplněný formulář prosím zašlete e-mailem na adresu [dohnalova@bos-congress.cz](mailto:dohnalova@bos-congress.cz)

#### **Vyrozumění o přijetí přednášky, e-posteru, kurzu**

Autoři budou o přijetí/nepřijetí přednášky, e-posteru, kurzu programovým výborem sjezdu informováni nejpozději 15. 6. 2023 e-mailem. Program a informace o délce přednášky bude k dispozici od 15. 7. 2023. Prezentující autor se zavazuje zúčastnit se sjezdu a prezentovat přednášku v sekci a čase, který bude určen vědeckým výborem sjezdu.

Vědecký výbor si vyhrazuje právo zařazení přednášky do programu, případné přesunutí do posterové sekce. V případě pozdního zaslání vědecký výbor negarantuje zařazení do programu.

### **POKYNY PRO PŘÍPRAVU A ZASLÁNÍ ABSTRAKTŮ**

**termín dodání nejpozději do 30. 5. 2023**

Abstrakty se zadávají výhradně v elektronické formě a musejí být podány v termínu. O přijetí/nepřijetí příspěvku a jeho zařazení bude autor vyrozuměn e-mailem.

Abstrakty musejí obsahovat původní konkrétní výsledky dosažené autory. Vyhněte se obecným formulacím typu "bude diskutováno" nebo "budeme demonstrovat" a vždy čísly uvádějte počty referovaných pacientů, vyšetření a výsledky. Souhrnné referáty typu review, nebo state-of-the-art budou přijímány pouze po předchozí domluvě s organizačním výborem. Abstrakty nebudou redigovány, prezentující autor odpovídá za obsahovou i formální stránku svého příspěvku.

#### **POVINNÉ ÚDAJE REGISTRACE K AKTIVNÍ ÚČASTI**

- název prezentace
- prezentující autor (příjmení, jméno)
- pracoviště
- email autora
- kategorie (lékaři/sestry)
- téma (uveďte jedno z témat programu sjezdu)
- preferovaná forma (přednáška/e-poster)

#### **FORMÁT ABSTRAKTU**

Název (max. 150 znaků vč. mezer) Autoři (včetně prezentujícího autora, v závorce číslo afiliace)

Ve formátu: Příjmení J.<sup>1</sup>, Příjmení J.<sup>2</sup>, Příjmení J.<sup>3</sup>...

Pracoviště – Afilace (pro každého autora, jeden autor může mít i více afiliací)

Ve formátu: <sup>1</sup>Instituce, Oddělení, Město, Stát, <sup>2</sup>Instituce, Oddělení, Město, Stát

Text abstraktu (maximum 2500 znaků vč. mezer)

#### **Struktura abstraktu:**

Úvod / cíl, metodika, výsledky, závěr, podpora projektu (vyplňte pouze v případě, že chcete zmínit grantovou či firemní podporu výzkumu).

**V případě nedodržení struktury abstraktu bude abstrakt navrácen autorovi k přepracování.**

#### **E - POSTERY**

Postery budou prezentovány v elektronické formě na interaktivních dotykových LCD obrazovkách. E-postery budou vystaveny po celou dobu sjezdu a budou k dispozici všem účastníkům. Účastníci si mohou samostatně procházet jednotlivé postery na elektronických tabulích. Pro vypracování Vaší e-posterové prezentace, prosím, dodržujte pokyny pro přípravu e-posteru. E-posterovou prezentaci zašlete **nejpozději do 31. 8. 2023** přes registrační formulář

ON-LINE REGISTRACE AKTIVNÍ ÚČASTI, nebo na **e-mail [konasova@bos-congress.cz](mailto:konasova@bos-congress.cz?subject=XXXI.%20výroční%20sjezd%20ČOS,%2021.-23.9.2023)**

**Příprava E-posteru**: E-postery budou prezentovány ve formátu PDF. K výrobě použijte program MS PowerPoint. Plocha pro zobrazení e-posterů na obrazovce je 52 x 72cm (š x v). E-poster nemusí přesně odpovídat těmto rozměrům – šířka se vždy přizpůsobí velikosti plochy (nicméně při výrobě doporučujeme nastavit šířku dokumentu na 52 cm), délka je libovolná (poster lze rolovat - posouvat pohybem prstu na obrazovce). Doporučená minimální velikost písma při šířce dokumentu 52 cm je 18-20 bodů (viz šablona v rozměru obrazovky).

E-posterové tabule jsou vybaveny funkcí "ZOOM", takže jakýkoliv detail (obrázek, graf) na e-posteru bude možné při prohlížení zvětšit.

#### **Výroba e-posteru**

#### **1) V programu MS PowerPoint:**

a) nastavení velikosti dokumentu (šířka 52 cm, výška dle potřeby) v "Návrh/Vzhled stránky"

b) vložení textů, grafů a obrázků

c) zaslání přes registrační formulář ON-LINE REGISTRACE AKTIVNÍ ÚČASTI ve formátu PPT, PPTX (převod do PDFzajistíme).

#### **2) V jiných programech (např. Adobe InDesign, Illustrator, Photoshop, Quark Xpress atd.)**

a) nastavení velikosti dokumentu (šířka 52 cm, výška dle potřeby)

b) vložení textů, grafů a obrázků

c) zaslání přes registrační formulář ON-LINE REGISTRACE AKTIVNÍ ÚČASTI ve formátu PDF.

#### **Videa**

Ke každému e-posteru lze přiložit libovolný počet videí. Podporované formáty videí: avi, mp4, wmv, webm. Videa prosím zasílejte přes úschovnu na email [info@bos-congress.cz](mailto:info@bos-congress.cz)

### **KURZY**

Pro přihlášení KURZU využijte prosím formulář ON-LINE REGISTRACE AKTIVNÍ ÚČASTI v kolonce Prezentace typu\* vyznačte O jiné (KURZ): napište: KURZ - délku trvání kurzu

- navrhovanou částku poplatku za účast na kurzu pro 1 účastníka
- minimální a maximální doporučený počet účastníků

(Příklad: KURZ - 45 minut - 200,-Kč/1 osoba – 10 až 40 účastníků)

INFO: Honorář vedoucímu kurzu

Za realizovaný kurz bude vyplacen vedoucímu kurzu honorář, informace schématu výpočtu honoráře Vám zašleme na vyžádání po zařazení kurzu do programu.

# **PŘEDNÁŠKY**

Ke všem přednáškám v rámci programu bude k dispozici dataprojektor s počítačem vybaveným MS Office Windows. Prosíme omezit užívání vlastní techniky jen na nejnutnější případy. Přednášející mají možnost o přestávkách kontaktovat obsluhu promítací techniky a dohodnout se na formě a technických požadavcích pro svou prezentaci.

### **Na čem přinést prezentaci na sjezd**

- Prosíme, přineste své soubory na USB flash disku.
- Uložte všechny soubory spojené s prezentací do jedné složky (PowerPoint, film /video soubory, atd.).
- Jestliže přednášíte více prezentací v průběhu sjezdu, uložte si prezentace do odlišných složek a pojmenujte tak, aby nemohlo dojit k nedorozumění při ukládání do našeho systému.
- Vždy si udělejte zálohu Vaší prezentace na druhé medium či přenosný disk.
- Prezentaci si připravte ve formátu **16:9** (plátno v kongresovém sále je v tomto poměru).

### **Počítačová specifikace - Instrukce pro PowerPoint.**

- Prosíme, uložte Vaši prezentaci ve verzi "Prezentace aplikací PowerPoint" (\*ppt) či (\*.pptx), abychom Vám mohli garantovat úspěšné otevření Vaší prezentace na našich počítačích.
- Doporučujeme uložení prezentace ve formátu PPT, PPTX před uložením ve formátu PPS.
- Prezentaci si připravte ve formátu 16:9 (plátno v kongresovém sále je v tomto poměru).

### **Fonty**

- Pouze fonty, které jsou součástí základní instalace MS-Windows (Czech version of Windows), budou dostupné. Použití jiných fontů může způsobit špatné zobrazení stylu Vaší prezentace.
- Doporučené fonty: Arial, Times New Roman, Tahoma
- Jestliže trváte na použití speciálních fontů, musíte tyto fonty uložit společně s prezentací.
- Použijte následující postup (Klikněte na "nástroje" pak "možnosti" pak "ukládání" a zaškrtněte políčko "Vložit písma True Type", následně prezentaci uložte).

#### **VIDEA/ OBRÁZKY**

Jestliže máte v prezentaci uložené video, prosíme, dostavte se s vyšším časovým předstihem do přípravny, kde vyzkoušíme, zda je Váš formát videa kompatibilní s naším softwarem.

- VIDEO SOUBORY: Windows Media Player (\*.mpeg MPEG Movie, \*.avi Video for Windows, \*.wmv Windows Media Video File) – přineste si vlastní kodek.
- SAMOSPUSTITELNÉ SOUBORY: Macromedia Flash Player apod. (\*.exe)
- OBRÁZKY: JPG je nejpoužívanější formát pro "vkládaní" obrázků do prezentace (dále možno použít GIF, TIF nebo BMP formáty).

**UPOZORNĚNÍ!!!** Při přednášce na začátku prezentace uvede každý přednášející název prezentace, jméno autora a slovně prohlášení o finančním zájmu formou:

Produkt

Investor

Konzultant

Zaměstnanec výrobce nebo distributora

Žádný

#### **Kam a kdy přehrát Vaši prezentaci na sjezdu**

- Prosíme, doneste Vaši prezentaci do PŘÍPRAVNY PRO PŘEDNÁŠEJÍCÍ nejpozději 2 hodiny před zahájením přednáškového bloku, ve kterém máte přednášku. Pokud máte přednášku plánovanou na první ranní sekci, je lépe přinést prezentaci odpoledne předchozího dne. K dispozici Vám budou technici, kteří Vaši prezentaci nahrají do systému tak, aby měli čas prezentaci vyzkoušet a zkontrolovat zda se zobrazuje správně. Berte prosím na vědomí, že při nahrání přímo na sále o přestávce před Vaší sekcí, nebývá čas na kontrolu.
- Během Vašeho vystoupení budete moci svoji prezentaci ovládat pomocí dálkového ovládání, které Vám o přestávce předvede přítomný technik.
- Po ukončení sjezdu budou všechny prezentace z našich počítačů odstraněny.

### **VŠECHNY ŘEČNÍKY ZDVOŘILE ŽÁDÁME O DODRŽOVÁNÍ ČASU PREZENTACE. K dispozici bude časomíra.**